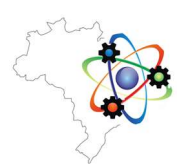

# MAPEAMENTO DO USO E COBERTURA DA TERRA NA REGIÃO HIDROGRÁFICA PIABANHA (RJ) EM 2018

Cassiano Gustavo Messias<sup>1</sup>, Isabelle Salazar Vieira Alves<sup>2</sup>, Raul Reis Amorim<sup>2</sup>

<sup>1</sup>Instituto Nacional de Pesquisas Espaciais, São José dos Campos, Brasil (cassianomessiaslavras@gmail.com)  $2$ Universidade Estadual de Campinas, Campinas, Brasil

Resumo:O objetivo deste trabalho foi realizar o mapeamento de uso e cobertura da terra na Região Hidrográfica (RH) Piabanha, para o ano de 2018, utilizando ferramentas e algoritmos de classificação de imagens em Sistemas de Informação Geográfica (SIG). Portanto, o mapeamento é capaz de auxiliar na compreensão da paisagem junto a contextualização histórica, oferecendo subsídios para as tomadas de decisões como ferramenta para a gestão e planejamento territorial.

Palavras-chave: Classificação orientada a objetos; Landsat; bacias hidrográficas.

## INTRODUÇÃO

As mudanças de uso e cobertura da terra são inevitáveis, especialmente, nos países em inevitáveis, especialmente, nos desenvolvimento (GHALEHTEIMOURI et al., 2022). Tais mudanças alteram as interações superfícieatmosfera, alterando o tempo e a magnitude dos fluxos de energia, impactando a partição da energia disponível e, portanto, o clima e o balanço hídrico (CABALLERO et al, 2022).

A avaliação de bacias hidrográficas e o desenvolvimento de estratégias de manejo exigem uma análise precisa do uso da terra (BUTT et al., 2015). Deste modo, mapas precisos e atualizados de uso da terra são recursos importantes na tomada de decisões e no planejamento (FORKUOR et al., 2017).

Ferramentas e algoritmos de classificação de imagens digitais disponíveis em Sistemas de Informação Geográfica (SIG) permitem produzir mapas de uso da terra. Deste modo, esses produtos oferecem subsídios às decisões de forma mais eficiente e configuram-se como ferramentas de grande valor para a gestão do território, auxiliando sobre quais as opções a serem tomadas sobre determinado espaço (IBGE, 2013).

Este trabalho tem como objetivo realizar o mapeamento do uso e cobertura da região da Região Hidrográfica (RH) Piabanha, no ano de 2018. Foram empregadas técnicas de classificação orientada a objetos, em SIG, aplicadas em imagens do satélite Landsat 8, sensor Operation Land Imager (OLI).

## ÁREA DE ESTUDO

A Região Hidrográfica do rio Piabanha e Sub-bacias Hidrográficas dos rios Paquequer e Preto (RH Piabanha ou RH-IV) está localizada no estado do Rio de Janeiro (Figura 1). É formada pela bacia hidrográfica do rio Piabanha e pelas bacias afluentes do rio Paraíba do Sul, em sua margem direita, que cortam os municípios de Carmo, Sapucaia e Sumidouro. O rio Piabanha tem 80 km de extensão e cruza os municípios de Petrópolis, Areal e Três Rios. Seu principal afluente é o rio Preto, com curso de 54 km. O rio Paquequer é afluente do rio Preto, corre por 37 km e banha Teresópolis em seu trecho inicial (CBH PIABANHA, 2020).

Congresso Brasileiro Interdisciplinar em Ciência e Tecnologia "15 anos dos BIs e LIs: retrospectiva, resistência e futuro"

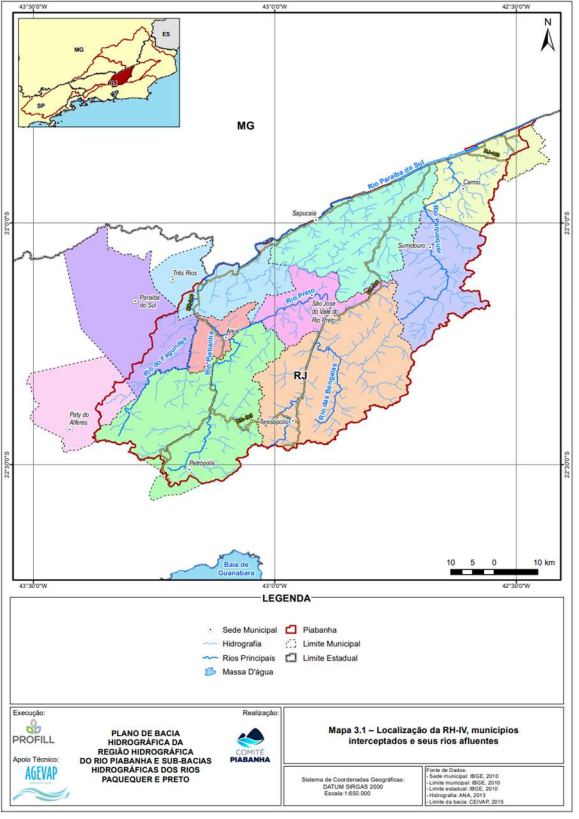

Figura 1. Mapa de localização da Região Hidrográfica Piabanha. Fonte: CBH PIABANHA, 2020.

# MATERIAL E MÉTODOS

O mapeamento foi realizado a partir de imagens obtidas pelo sensor multiespectral Operation Land Imager (OLI), do satélite Landsat 8. Este sensor apresenta nove bandas espectrais, resolução espacial de 30 m (exceto a pancromática, de 15 m), resolução temporal de 16 dias e resolução radiométrica de 16 bits. A área de estudo está localizada na órbita / ponto 217/75, e, para realizar este estudo, foi selecionada a imagem de 01/09/2018, por meio do portal Earth Explorer (https://earthexplorer.usgs.gov/).

As imagens foram importadas no ENVI, onde foi realizado o recorte a partir do polígono de delimitação da RH Piabanha. Geraram-se composições coloridas falsa-cor (5R/4G/6B e 5R/6G/64) e cor-verdadeira (4R/3G/2B) e, na sequência, aplicou-se um contraste linear 2%.

O mapa de uso da terra foi produzido por meio da aplicação de técnicas de classificação orientada a objetos, que é dividida em duas etapas iniciais: segmentação das imagens e a construção de amostras de treinamento. No processo de segmentação, foram utilizados os algoritmos Edge e o valor 20 no Segment Setting, e Full Lambda Schedule e o valor 80 no Merge Setting. Os valores foram escolhidos por tentativa e erro, através de uma avaliação visual da segmentação das imagens aplicando diferentes valores de parâmetros.

Antes da seleção de amostras de treinamento, foram escolhidas as classes a serem identificadas no processo classificatório. Foram obtidas amostras de polígonos para cada classe, a partir do vetor de segmentação da imagem e as composições coloridas. Para cada classe foram selecionadas entre 50 e 100 amostras, a depender da disponibilidade de polígonos representativos na imagem. O quadro 1 apresenta a chave de interpretação e exemplos de amostras empregadas para treinar o algoritmo classificador.

Quadro 1. Chaves de interpretação e classes identificadas no processo classificatório.

| <b>Classe</b>    | <b>Elementos de</b><br>interpretação                                                                                                | Exemplo na<br>composição |  |  |
|------------------|----------------------------------------------------------------------------------------------------|--------------------------|--|--|
| Mata             | Vermelho<br>escuro, textura<br>rugosa, forma<br>irregular                                                                           |                          |  |  |
| Silvicultura     | Vermelho<br>médio, textura<br>lisa, forma<br>geométrica                                                                             |                          |  |  |
| Pastagem         | Com herbácea<br>senescente: cor<br>ciano, textura<br>lisa e forma<br>irregular. Com<br>herbácea viva:<br>áreas de cor<br>rosa claro |                          |  |  |
| Rocha            | Cinza escuro,<br>textura lisa,<br>forma irregular<br>e localização<br>nos topos de<br>morro                                         |                          |  |  |
| Água             | Azul escuro,<br>textura lisa,<br>forma irregular                                                                                    |                          |  |  |
| Áreas<br>urbanas | Misturas de<br>cores e tons,<br>predominância<br>de ciano claro,<br>textura rugosa<br>e forma<br>irregular.                         |                          |  |  |

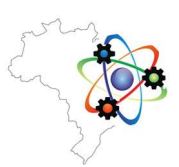

#### Anais do III CoBICET – Trabalho completo

Congresso Brasileiro Interdisciplinar em Ciência e Tecnologia "15 anos dos BIs e LIs: retrospectiva, resistência e futuro"

Deve-se destacar que não foram obtidas amostras de cultivos agrícolas. Foi identificada na imagem uma pequena quantidade de amostras, muitas vezes pouco representativas devido ao relevo acidentado, e em razão da baixa produção agrícola dentro da bacia hidrográfica.

A classificação foi gerada pelo algoritmo Support Vector Machine, o qual demonstrou robustez em estudos que empregaram imagens com as mesmas resoluções espacial e espectral (GARÓFALO et al., 2015; MESSIAS; FERREIRA, 2020). Neste processo foram empregadas as sete primeiras bandas do sensor OLI, que armazenam informações de reflectância nos espectros visível (costal, azul, verde e vermelho), infravermelho próximo e no infravermelho médio. Os procedimentos de classificação orientada a objetos no ENVI podem ser encontrados com maior detalhe em Messias e Ayer (2017). Os polígonos associados às áreas urbanas foram delimitados de maneira visual, após a classificação.

Depois do processo classificatório, avaliou-se a acurácia da classificação. O número de amostras utilizadas foi selecionado conforme a quantidade de polígonos gerados para cada classe. Neste sentido, foram selecionados, aleatoriamente, 3 % dos polígonos gerados para cada classe. Contudo, considerou-se um valor mínimo de 5 amostras para classes pouco expressivas. Estas amostras foram avaliadas com base em imagens de alta resolução, disponíveis no Google Earth, nas próprias composições coloridas e conhecimento da área de estudo em campo. Foi construída uma matriz de confusão pelo BrOffice Calc e foram gerados os índices Kappa e exatidão global.

#### RESULTADOS E DISCUSSÃO

O mapa de uso da terra (Figura 1; Tabela 1) mostra que os usos mais comuns na Região Hidrográfica Piabanha são mata e pastagem.

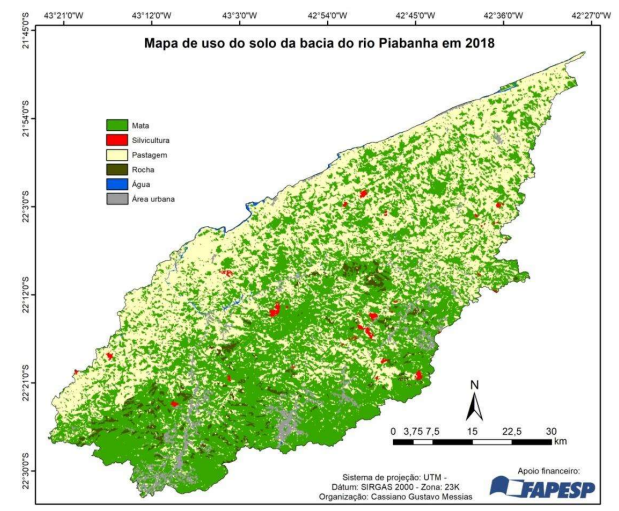

Figura 1. Mapa de uso e cobertura da terra da RH Piabanha.

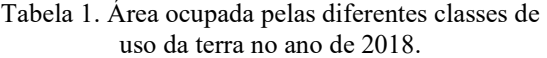

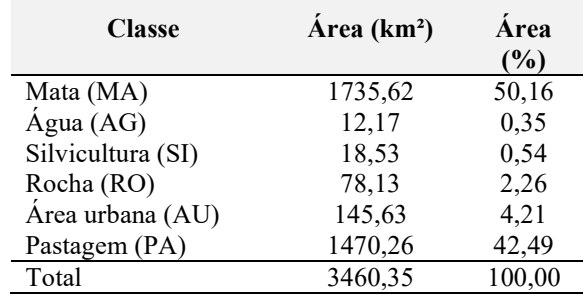

O processo classificou um total de 8.007 polígonos e, para o cálculo da acurácia do mapa, 3 % dos polígonos foram avaliados, ou seja, 240 polígonos (Tabela 2).

Tabela 2. Número absoluto de polígonos, percentual de polígonos e número de polígonos amostrados para a construção da matriz de confusão.

| <b>Classe</b>     | Número de<br>polígonos | Polígonos<br>amostrados |  |  |
|-------------------|------------------------|-------------------------|--|--|
| Mata (MA)         | 3414                   | 102                     |  |  |
| Água (AG)         | 201                    |                         |  |  |
| Silvicultura (SI) | 140                    | 5                       |  |  |
| Rocha (RO)        | 374                    | 11                      |  |  |
| Área urbana (AU)  | 404                    | 12                      |  |  |
| Pastagem (PA)     | 3474                   | 104                     |  |  |
| Total             | 8007                   | 240                     |  |  |

Através da matriz de confusão (Quadro 1), foi possível constatar que a classificação da RH Piabanha apresentou índice de exatidão global de 0,9292, que significa que 92,92 % dos polígonos amostradas foram classificadas corretamente. O valor de índice Kappa foi de 0,888, considerado excelente por Congalton & Green (1999).

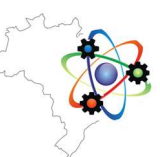

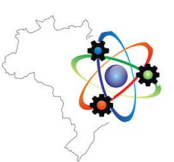

Quadro 1: Matriz de confusão da classificação realizada pelo algoritmo SVM.

|                        |       | Verificação em campo e por imagem de maior resolução |                |           |                          |      |                |              |      |  |
|------------------------|-------|------------------------------------------------------|----------------|-----------|--------------------------|------|----------------|--------------|------|--|
|                        |       | MA                                                   | PA             | <b>SI</b> | <b>RO</b>                | AG   | AU             | <b>Total</b> | EС   |  |
| classificada<br>Imagem | MA    | 99                                                   | $\overline{2}$ |           |                          |      |                | 102          | 0,03 |  |
|                        | PA    | 5                                                    | 93             |           | 4                        |      | $\overline{2}$ | 104          | 0,11 |  |
|                        | SI    |                                                      |                | 5         |                          |      |                | 5            | 0,00 |  |
|                        | RO    |                                                      | 1              |           | 10                       |      |                | 11           | 0.09 |  |
|                        | AG    |                                                      |                |           |                          | 6    |                | 6            | 0,00 |  |
|                        | AU    |                                                      |                |           | $\overline{\phantom{a}}$ |      | 10             | 12           | 0,17 |  |
|                        | Total | 104                                                  | 96             | 6         | 16                       | 6    | 12             | 240          |      |  |
|                        | EO    | 0,05                                                 | 0,03           | 0,17      | 0,38                     | 0,00 | 0,17           |              |      |  |

A RH do rio Piabanha e Sub-bacias Hidrográficas dos rios Paquequer e Preto, é composta por 10 municípios: Paty do Alferes, Paraíba do Sul, Três Rios, Areal, Petrópolis, Teresópolis, Sapucaia, São José do Vale do Rio Preto, Sumidouro e Carmo.

O mapa de uso e cobertura da terra mostrou que a cobertura mais comum na RH é a mata, sendo esta, característica da Mata Atlântica. Este bioma reveste complexos minerais, costões rochosos e rochas fraturadas (MIRANDA, 2016). A vegetação florestal é predominante, devido ao terreno escarpado e rochoso, impedindo a ocupação nessas regiões.

Nestas áreas de Mata Atlântica, também há a presença de Parques e de Áreas de Proteção Ambiental (APAs), como o PARNASO, APA da Floresta Jacarandá, Parque Estadual dos Picos, entre outros. Essas Unidades de Conservação buscam garantir os remanescentes de Mata Atlântica da parte fluminense da Serra do Mar, preservando espécies endêmicas e visando a integração de corredores ecológicos e a preservação de mananciais (SILVA et al., 2009; SIQUEIRA e CABRAL, 2007).

Ressalta-se que a ocupação dos municípios em questão, estão relacionadas pois iniciaram a partir do ciclo do ouro em Minas Gerais (IBGE CIDADES, c2017). Como resultado, a região passou por um processo migratório, devido a abertura do Caminho Novo, surgindo fazendas e capelas e, consequentemente, povoados, que posteriormente deram origem aos municípios que hoje compõem a RH.

Após a queda da mineração, a região hidrográfica do Piabanha foi povoada por famílias que vinham de Minas Gerais com o intuito de encontrar terras agricultáveis (IBGE CIDADES, c2017). Ademais também vieram produtores de café, colonos portugueses e italianos.

De acordo com o IBGE Cidades (c2017), Dom João VI, no início do século XIX, distribuiu terras de forma a incentivar a produção/plantio de café, que posteriormente, veio a ser a riqueza nacional. Como

Evento online – 29 de agosto a 02 de setembro de 2022 www.even3.com.br/cobicet2022

resultado deste incentivo, teve-se a criação das grandes fazendas e o surgimento dos barões do café.

Com a queda do ciclo do café, em decorrência do esgotamento do solo e a redução internacional do seu preço (1888 a 1929), a região passou por um retrocesso econômico. Dessa forma, estabelecimentos foram fechados, afetando o crédito agrícola, consequentemente, os trilhos da via-férrea foram retirados, as grandes fazendas foram despovoadas e a política dominante dos proprietários de terra entrou em declínio (IBGE CIDADES, c2017).

No entanto, um novo ciclo foi se instalando na região, como no caso de São José do Vale do Rio Preto, o da avicultura que complementava o da agricultura. Como isso, teve-se o surgimento de novos loteamentos, comércios, colégios e hospitais, trazendo crescimento e progresso. Sapucaia por exemplo, conforme os dados históricos disponibilizados pelo IBGE Cidades (c2017), teve sua ocupação iniciada no século XIX devido a abertura dos portos. Dessa forma, foi uma região ocupada por meio da criação de fazendas e posteriormente, com o aumento do fluxo de colonos, a construção de capela, assim como Carmo e Sumidouro (IBGE CIDADES, c2017).

Com a decadência da cafeicultura, as terras passaram a ser ocupadas pela agricultura de subsistência e pecuária de corte, posteriormente transformada em pecuária leiteira, como é o caso do município de Três Rios (PREFEITURA TRÊS RIOS, 2015). Por isso, o uso da terra mostra um grande destaque para áreas de pastagem.

Ademais, tem-se também a produção de hortaliças na RH do Piabanha, onde está predominantemente a Região Serrana Fluminense, o qual se destaca a produção de hortaliças e a atividade agrícola em ambientes de montanha, abastecendo a região metropolitana do Rio de Janeiro (OLIVEIRA et al., 2019).

As áreas urbanas estão localizadas nos fundos de vales e em encostas das vertentes. Por isso, tem-se problemas com inundações e deslizamentos de casas. Em 2022, mais de 200 pessoas morreram em desastres naturais somente em Petrópolis.

# CONCLUSÃO

Compreender o processo de uso da terra e a sua cobertura é imprescindível para se ter uma visão dinâmica, capacitando para o entendimento dos processos que a compõem.

Dessa forma, a RH Piabanha é composta majoritariamente por mata, característica da Mata Atlântica e pastagem. Esta última, é explicada pela constituição histórica dos municípios que compõem a área mapeada.

Congresso Brasileiro Interdisciplinar em Ciência e Tecnologia "15 anos dos BIs e LIs: retrospectiva, resistência e futuro"

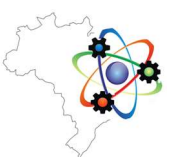

Portanto, ter mapas precisos e atualizados de uso da terra são importantes pois oferecem subsídios para a gestão e planejamento territorial, auxiliando nas tomadas de decisões.

#### AGRADECIMENTOS

Agradecimentos à Fundação de Amparo à pesquisa do Estado de São Paulo (FAPESP) pelo financiamento do projeto nº. 2018/09401-1 e ao processo nº. 2022/01202-5 e ao Conselho Nacional de Desenvolvimento Científico e Tecnológico (CNPq) pelo financiamento do projeto "Monitoramento dos Biomas Brasileiros por Satélite – Construção de novas capacidades" (Processo nº 444418/2018-0).

# REFERÊNCIAS

CABALLERO, C. B.; RUHOFF, A.; BIGGS, T. Land use and land cover changes and their impacts on surface-atmosphere interactions in Brazil: A systematic review. Science of the Total Environment, v. 808, n. 20, 2022.

CBH PIABANHA. Diagnóstico e prognóstico da região hidrográfica do rio Piabanha e sub-bacias hidrográficas dos rios Pequequer e Preto. CBH PIABANHA, 2020. Disponível em: <http://18.229.168.129:8080/publicacoesArquivos/ce ivap/arq\_pubMidia\_Processo\_591-

2019\_PF02\_Piabanha.pdf>. Acesso em: 18 abr. 2022.

FORKUOR, G.; DIMOBE, K.; SERME, I.; TONDOH, J. E. Landsat-8 vs. Sentinel-2: examining the added value of sentinel-2's red-edge bands to landuse and land-cover mapping in Burkina Faso. GIScience & Remote Sensing, p. 1-24, 2017.

GARÓFALO, D. F. T.; MESSIAS, C. G.; LIESENBERG, V.; BOLFE, E. L.; FERREIRA, M. C. Análise comparativa de classificadores digitais em imagens do Landsat-8 aplicados ao mapeamento temático. Pesquisa Agropecuária Brasileira, Brasília, v.50, n.7, p.593-604, 2015.

GHALEHTEIMOURI, K. J.; SHAMSODDINI, A.;<br>MOUSAVI, M. N.; ROS, F. B. C.; MOUSAVI, M. N.; ROS, F. B. C.; KHEDMATZADEH, A. Predicting spatial and decadal of land use and land cover change using integrated cellular automata Markov chain model based scenarios (2019–2049) Zarriné-Rūd River Basin in Iran. Environmental Challenges, v. 8, 2022.

HEGAZY, I. R.; KALOOP, M. R. Monitoring urban growth and land use change detection with GIS and remote sensing techniques in Daqahlia governorate Egypt. International Journal of Susteinable Built Environmental, v. 4, p. 117-124, 2015.

IBGE CIDADES. Carmo. c2017. Disponível em: <https://cidades.ibge.gov.br/brasil/rj/carmo/historico >. Acesso em: 07 jun. 2022.

IBGE CIDADES. São José do Vale do Rio Preto. c2017. Disponível em: <https://cidades.ibge.gov.br/brasil/rj/sao-jose-do-

vale-do-rio-preto/historico>. Acesso em: 07 jun. 2022.

IBGE CIDADES. Sapucaia. c2017. Disponível em: <https://cidades.ibge.gov.br/brasil/rj/sapucaia/historic o>. Acesso em: 07 jun. 2022.

IBGE CIDADES. Sumidouro. c2017. Disponível em: <https://cidades.ibge.gov.br/brasil/rj/sumidouro/histo rico>. Acesso em: 07 jun. 2022.

IBGE. Manual técnico de uso da terra. Rio de Janeiro: IBGE, 2013.

MESSIAS, C. G.; AYER, J. E. B. Classificação de imagens digitais LANDSAT 8 no software ENVI: material teórico-prático. In: PEREZ FILHO, A.; AMORIM, R. R. (Org.). Os Desafios da Geografia Física na Fronteira do Conhecimento. Campinas: UNICAMP, 2017.

MESSIAS, C. G.; FERREIRA, M. C. Parque Nacional da Serra da Canastra: aspectos físicos e socioeconômicos. Revista da ANPEGE, v. 15, n. 27, 2019.

MIRANDA, F. M. Índice de susceptibilidade do meio físico a inundações como ferramenta para o planejamento urbano [dissertação]. Rio de Janeiro: Universidade Federal do Rio de Janeiro, 2016.

OLIVEIRA, E. et al. Horticultores agroecológicos em ambientes de montanha do município de Teresópolis, Rio de Janeiro. Revista Verde de Agroecologia e Desenvolvimento Sustentável, v. 14, n. 2, p. 273- 280, 2019.

SILVA, L. A; NAZARENO, N.R.X.de. Análise do padrão de exatidão cartográfica da imagem do Google Earth tendo como área de estudo a imagem da cidade de Goiânia. In: XIV SIMPÓSIO BRASILEIRO DE SENSORIAMENTO REMOTO. Anais... Editor: INPE. Natal, p.1723-1730, 2009.

SIQUEIRA, J.R.M.. de; CABRAL, I. Convergência entre a mitigação do déficit habitacional e a questão ambiental: Um estudo de caso na região de Teresópolis. 2007. In: IX ENGEMA – ENCONTRO NACIONAL SOBRE GESTÃO EMPRESARIAL E MEIO AMBIENTE. Anais eletrônicos... Disponível em:

<http://urutau.proderj.rj.gov.br/inea\_imagens/downlo ads/pesquisas/PE\_Tres\_Picos/Siqueira\_Cabral\_2007. pdf>. Acesso em: 04 jun. 2020.

Anais do III CoBICET – Trabalho completo

Congresso Brasileiro Interdisciplinar em Ciência e Tecnologia "15 anos dos BIs e LIs: retrospectiva, resistência e futuro"

Três Rios (RJ). Prefeitura. 2015. Disponível em: <http://www.tresrios.rj.gov.br/historia-de-tres-rios/>. Acesso em: 07 jun. 2022.

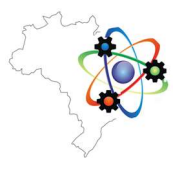